# **Part numbers**

#### *FL1E Base Modules*

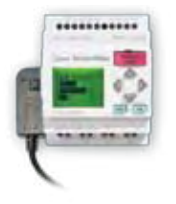

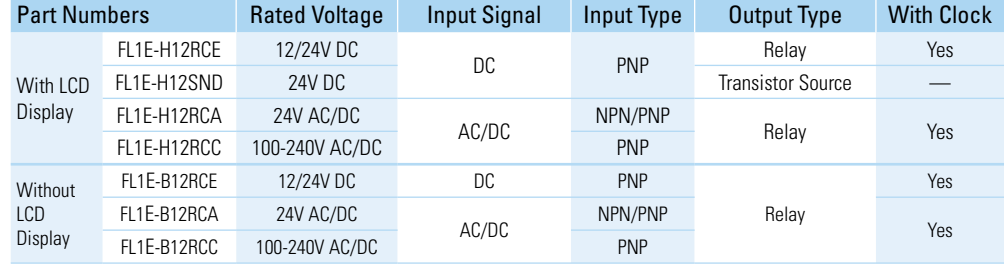

## *Text Message Display*

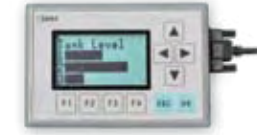

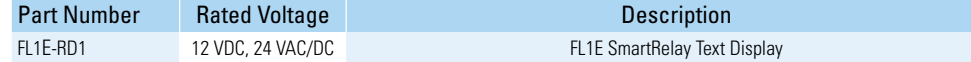

### *Communication Modules*

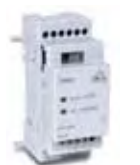

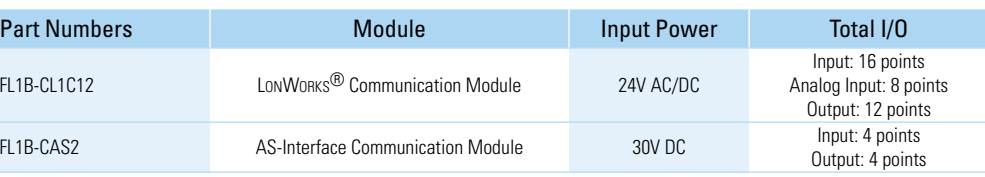

\**LonWorks*® *is a registered trademark of Echelon*

*I/O Expansion Modules*

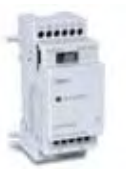

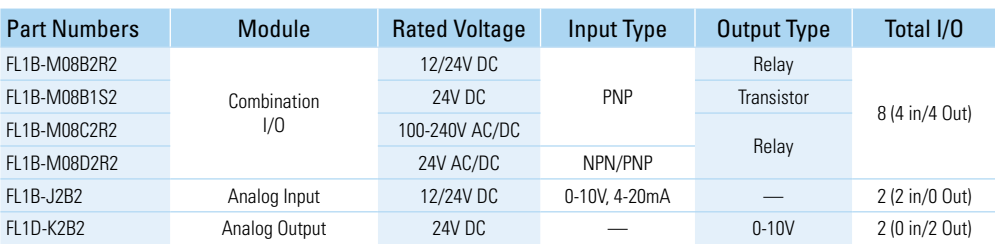

#### *Starter Kits & Accessories*

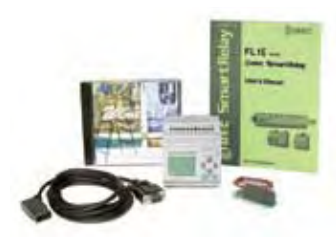

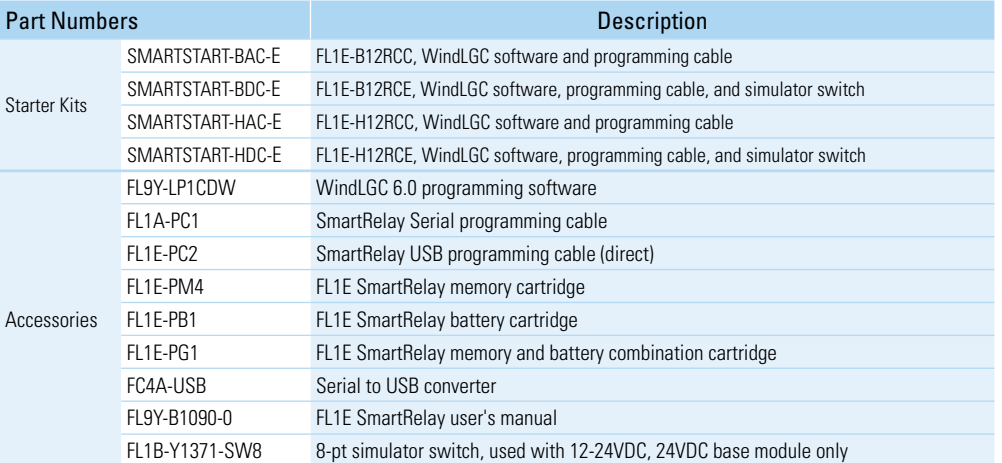